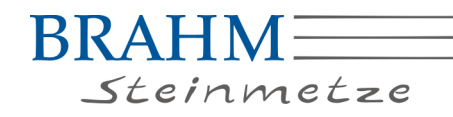

## **Referenzliste Denkmalpflege (Auszug)**

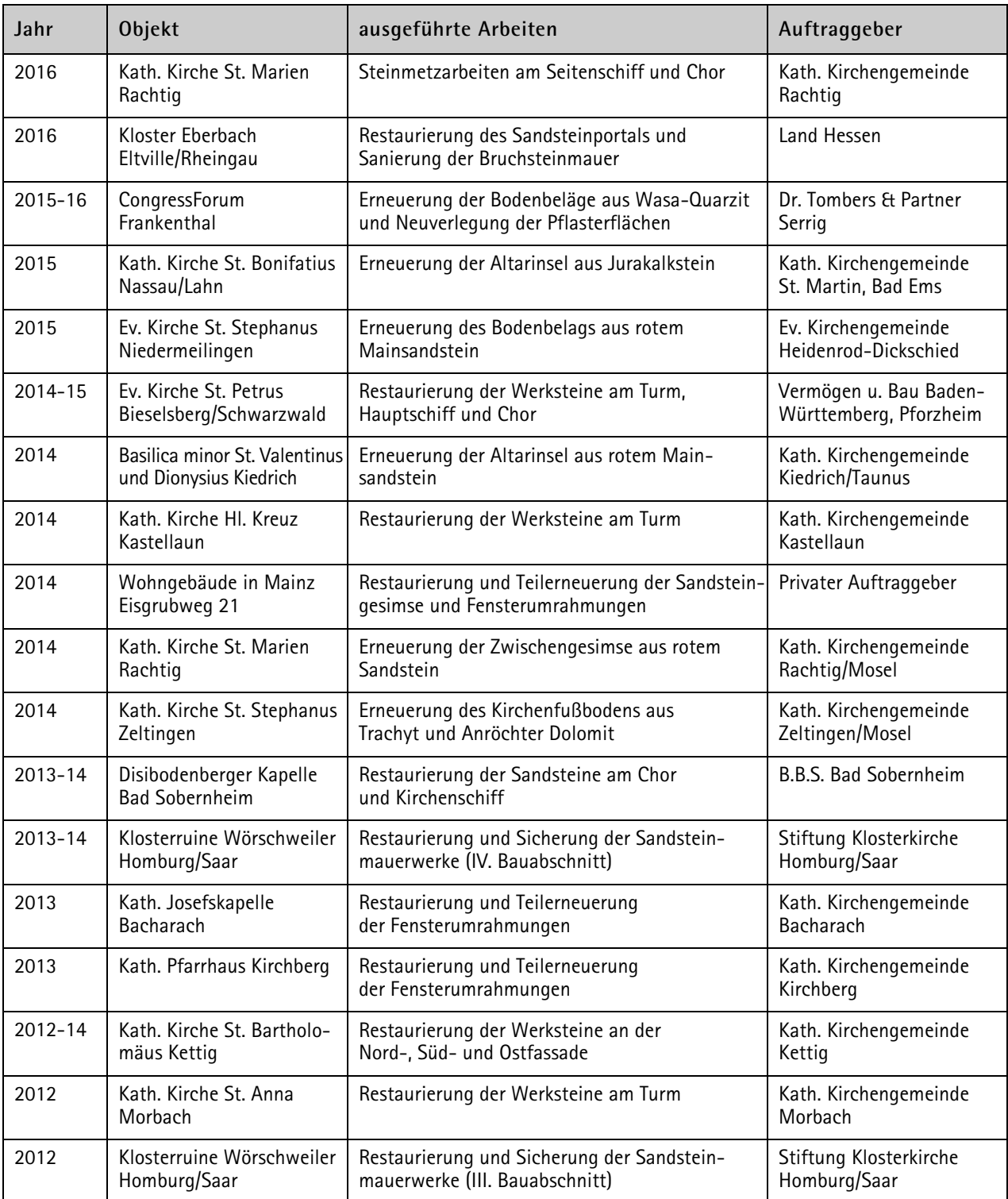

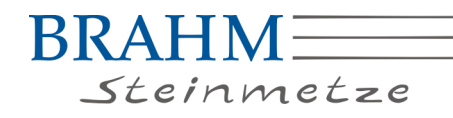

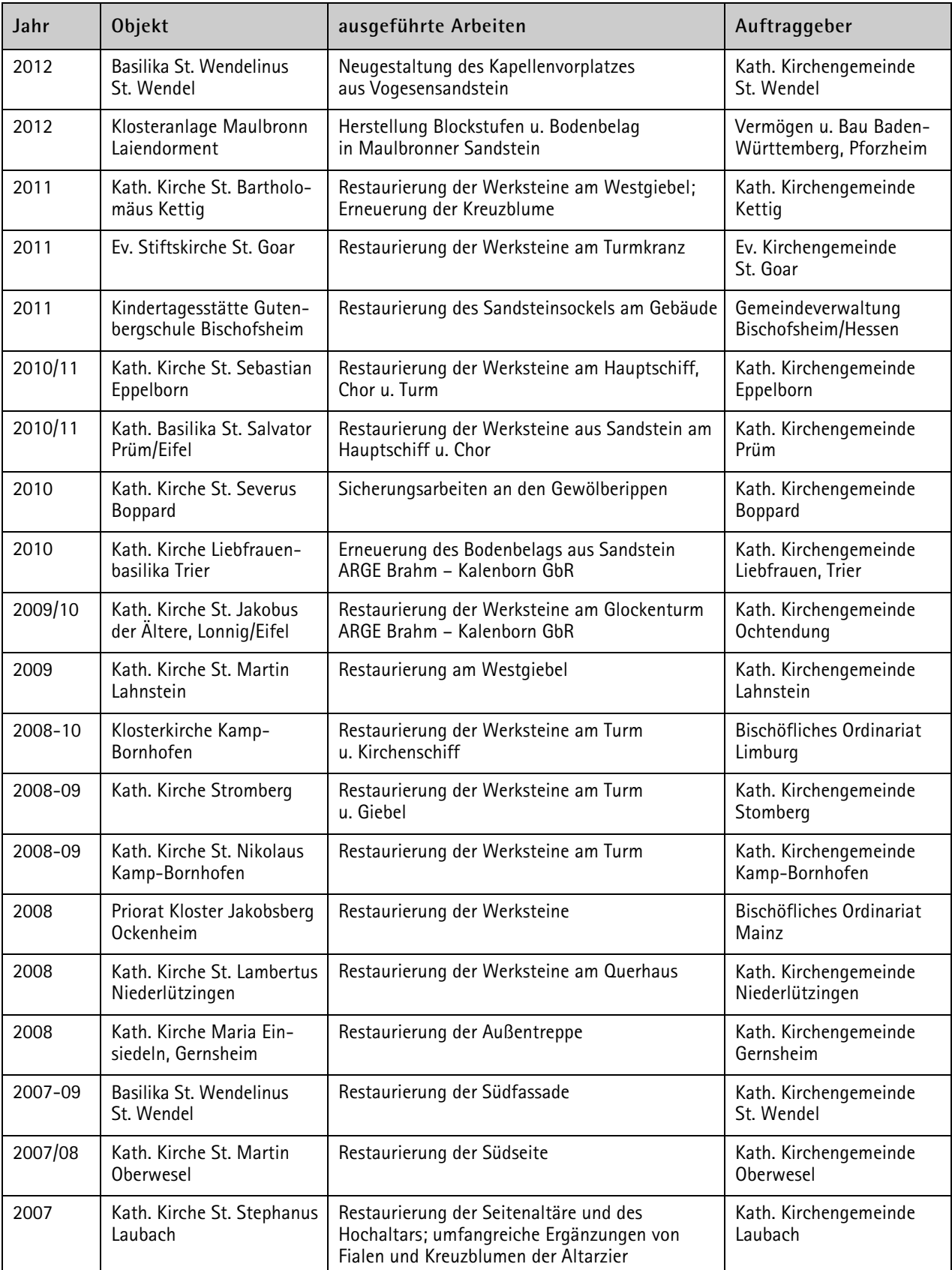

**Brahm Steinmetze GmbH |** Koblenzer Straße 66 | 55430 Oberwesel | Tel 06744 472 | Fax 06744 1576 | mail: info@steinmetz-brahm.de Geschäftsführer: Thomas Brahm, Jochen Brahm, Georg Brahm | Steinmetz- und Steinbildhauermeister | Restauratoren im Handwerk | www.steinmetz-brahm.de

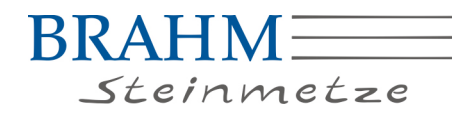

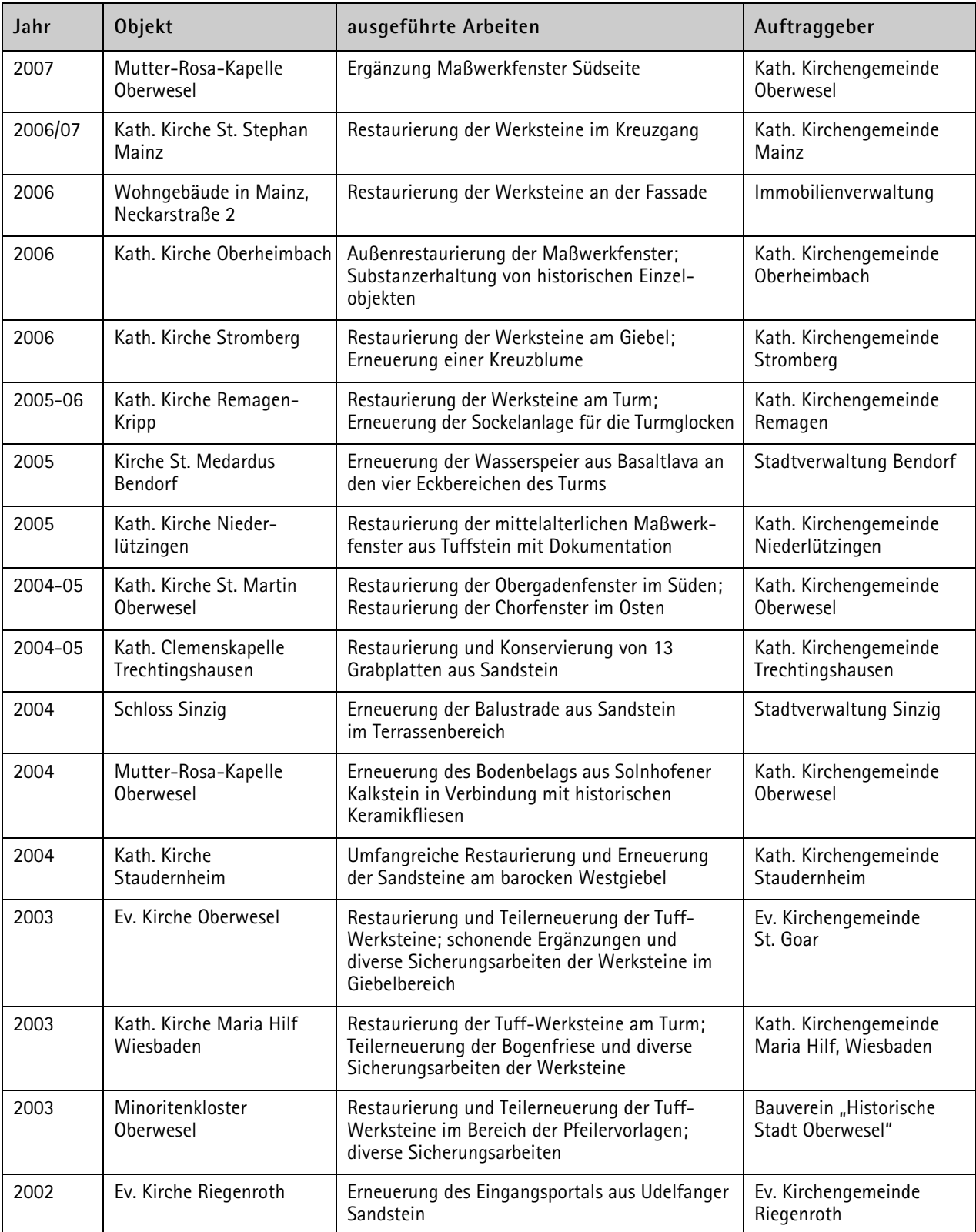

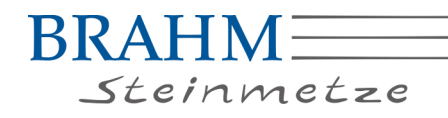

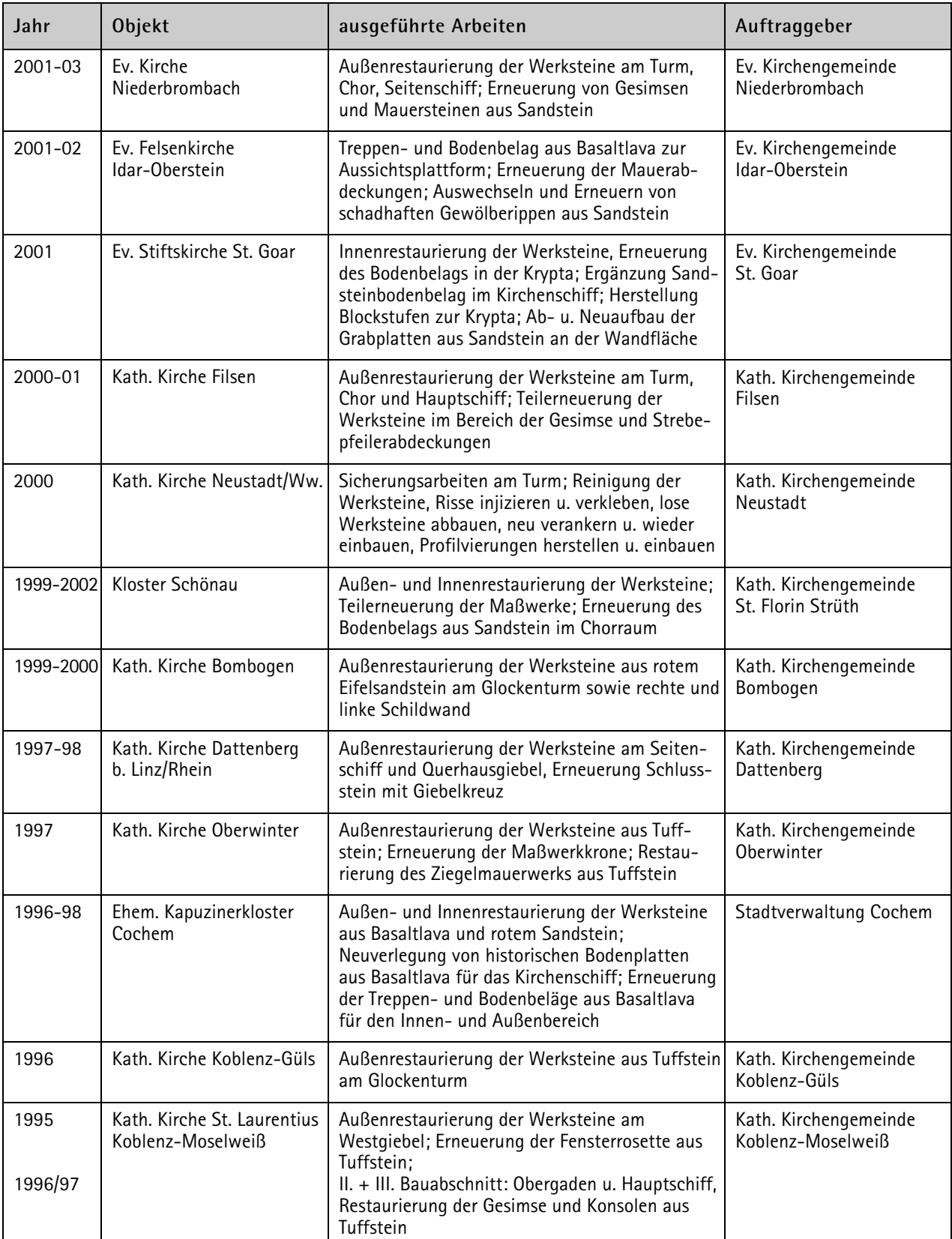

**Brahm Steinmetze GmbH |** Koblenzer Straße 66 | 55430 Oberwesel | Tel 06744 472 | Fax 06744 1576 | mail: info@steinmetz-brahm.de Geschäftsführer: Thomas Brahm, Jochen Brahm, Georg Brahm | Steinmetz- und Steinbildhauermeister | Restauratoren im Handwerk | www.steinmetz-brahm.de Seite 5

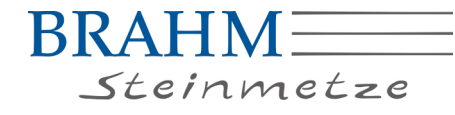

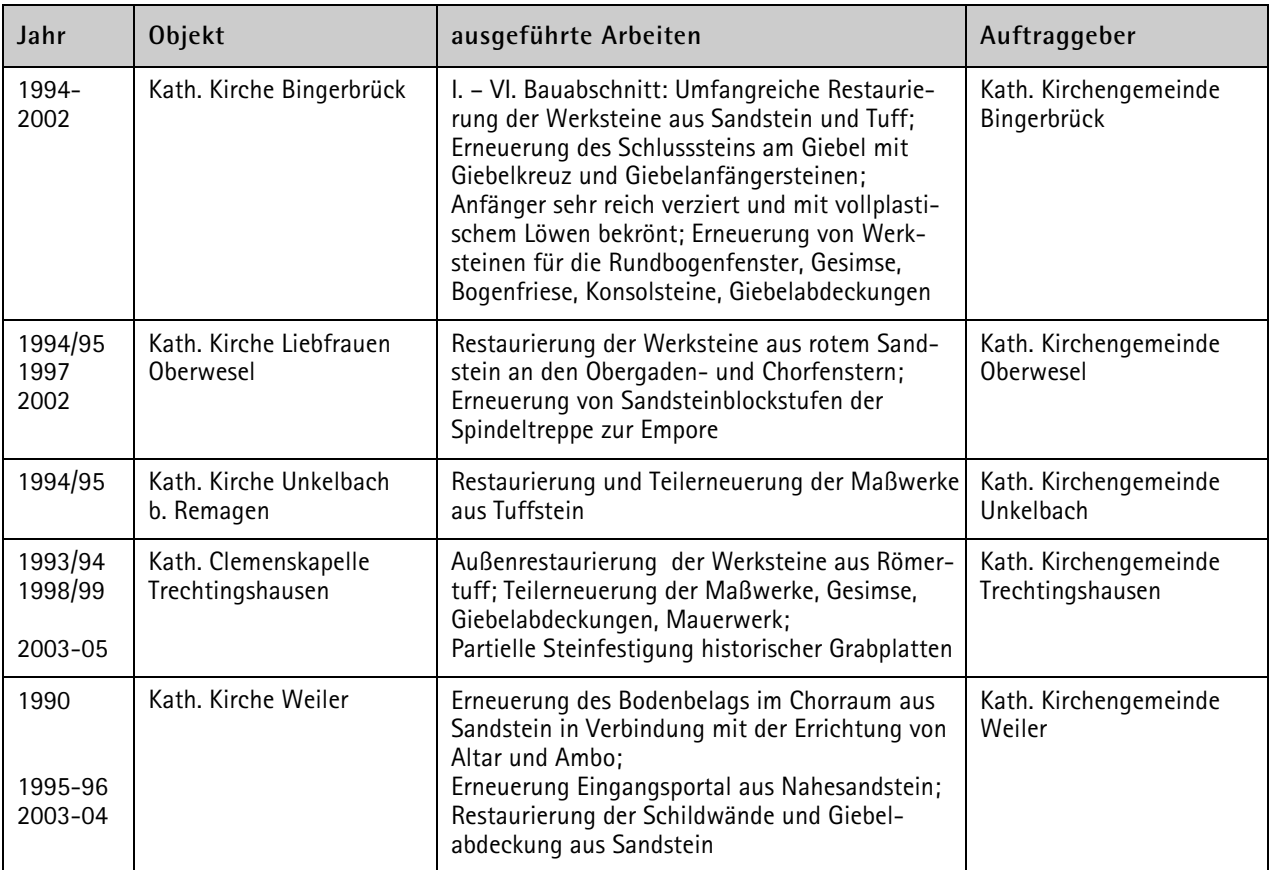